### **Multimédia**

Objekttyp: **Group**

Zeitschrift: **Générations plus : bien vivre son âge**

Band (Jahr): **- (2015)**

Heft 68

PDF erstellt am: **29.05.2024**

### **Nutzungsbedingungen**

Die ETH-Bibliothek ist Anbieterin der digitalisierten Zeitschriften. Sie besitzt keine Urheberrechte an den Inhalten der Zeitschriften. Die Rechte liegen in der Regel bei den Herausgebern. Die auf der Plattform e-periodica veröffentlichten Dokumente stehen für nicht-kommerzielle Zwecke in Lehre und Forschung sowie für die private Nutzung frei zur Verfügung. Einzelne Dateien oder Ausdrucke aus diesem Angebot können zusammen mit diesen Nutzungsbedingungen und den korrekten Herkunftsbezeichnungen weitergegeben werden.

Das Veröffentlichen von Bildern in Print- und Online-Publikationen ist nur mit vorheriger Genehmigung der Rechteinhaber erlaubt. Die systematische Speicherung von Teilen des elektronischen Angebots auf anderen Servern bedarf ebenfalls des schriftlichen Einverständnisses der Rechteinhaber.

### **Haftungsausschluss**

Alle Angaben erfolgen ohne Gewähr für Vollständigkeit oder Richtigkeit. Es wird keine Haftung übernommen für Schäden durch die Verwendung von Informationen aus diesem Online-Angebot oder durch das Fehlen von Informationen. Dies gilt auch für Inhalte Dritter, die über dieses Angebot zugänglich sind.

Ein Dienst der ETH-Bibliothek ETH Zürich, Rämistrasse 101, 8092 Zürich, Schweiz, www.library.ethz.ch

### **http://www.e-periodica.ch**

# Pour surfer, à chacun son navigateur

Même s'ils se ressemblent, tous les logiciels ne se valent pas. Choisissez le vôtre selon vos besoins.

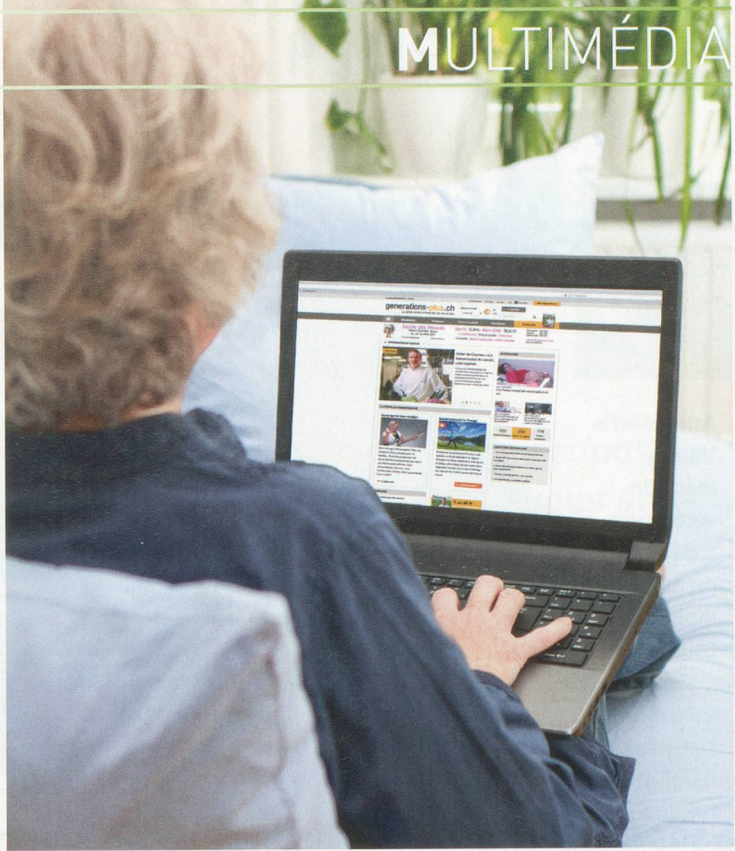

**Une de la présentation de la présentation de la présentation du Rieu de la présentation du Rieu de la présent**<br>Le présentation du Rieu de la présentation du Rieu de la proposa de la proposa de la proposa de la proposa de<br> ne fois l'ordinateur allumé, c'est souvent notre premier réflexe: aller sur internet. Tout commence alors parle navigateur, cette petite icône qui vous donne accès au web grâce à un clic. On utilise généralement celui qui est installé par défaut sur l'ordinateur, mais il faut savoir

qu'il en existe plusieurs. La plupart offrent des fonctionnalités similaires, mais selon vos besoins et vos priorités, certains sont plus recommandables que d'autres.Voici un résumé des atouts et inconvénients des principaux navigateurs du moment.

B.S.

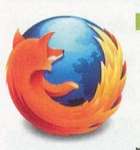

**FIREFOX Pour les** départs en flèche Quand vous lancez internet, la première page prend toujours un certain

temps <sup>à</sup> s'ouvrir. Une attente pénible quand on est pressé d'avoir une information. Firefox se démarque en étant le plus rapide à vous propulser dans le web. Une fois lancé, il peut se montrer un poil moins réactif que ses concurrents lorsque vous passez d'une page <sup>à</sup> l'autre, mais il reste tout de même le meilleur choix si vous avez un ordinateur peu puissant et que vous aimez surfer sur plusieurs pages au même temps sans subir un ralentissement général.

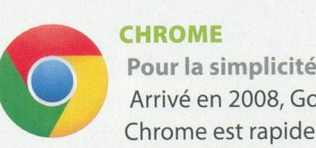

Arrivé en 2008, Google Chrome est rapidement devenu le leader des navi-

gateurs. Et pour cause: ses fonctionnalités et son graphisme intuitif rendent le logiciel très simple d'utilisation. C'est aussi le navigateur le plus adapté aux pages web comportant un contenu

lourd et sophistiqué. Il présente toutefois un important bémol en matière de confidentialité des données. Son propriétaire, le géant Google, garde un œil constant sur votre navigation pour recueillir toutes vos recherches et données personnelles, d'où l'apparition par exemple de publicités ciblées sur votre écran.

### SAFARI

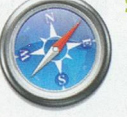

Pour les fidèles de Mac Simple et rapide, ce gateur est installé par défaut sur tous les ordinateurs

Mac. Son principal avantage réside dans le fait qu'il consomme très peu de mémoire pour procéder à la navigation, ce qui allège considérablement le fonctionnement de l'ordinateur. La dernière version de Safari présente cependant un inconvénient de taille: elle n'est plus accessible sous Windows. Si vous avez un PC, passez votre chemin!

## o OPERA

Pour les indépendants Etant le moins connu des grands navigateurs, Opera est encore passablement <sup>à</sup> l'abri des virus. Mais son véritable atout réside dans le fait qu'il <sup>a</sup> été conçu pour limiter le suivi excessif des réseaux sociaux et des moteurs de recherche sur notre navigation et nos données personnelles, ce qui l'oppose radicalement aux pratiques de Chrome. Il vous demandera toutefois un peu plus de patience que ses concurrents au moment du lancement et de l'arrêt du navigateur.

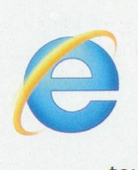

#### INTERNET EXPLORER

Pour les rapides Parce qu'il avait le quasi monopole, ce navigateur était dans le passé la

cible de nombreux virus. Cela dit, il bénéficie aujourd'hui d'une bonne protection contre les parasites et il séduit les internautes par son excellente vitesse de navigation. Le plus pratique, c'est aussi qu'il est directement installé par défaut sur les PC, les ordinateurs les plus vendus au monde, facilitant la vie <sup>à</sup> ceux qui ne maîtrisent pas l'installation de nouveaux logiciels.